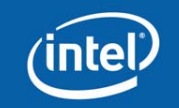

## **Programming with POSIX\* Threads**

Based on slides from Intel Software College and

*Multi-Core Programming – increasing performance through software multi-threading* by Shameem Akhter and Jason Roberts

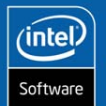

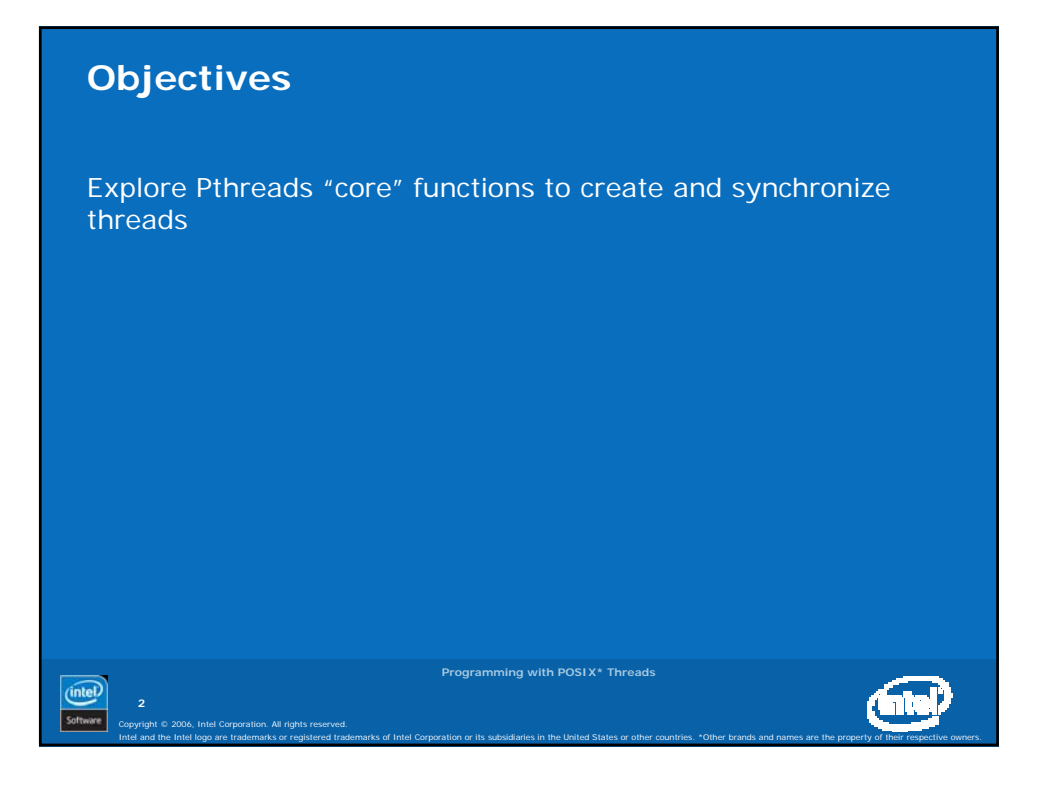

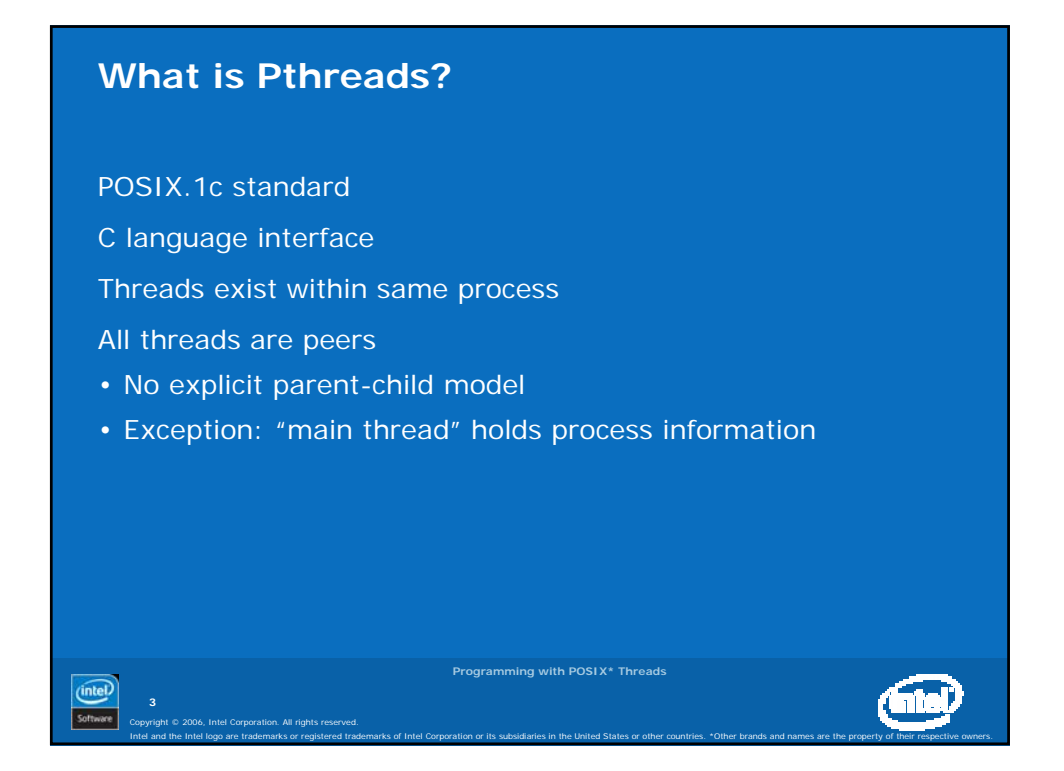

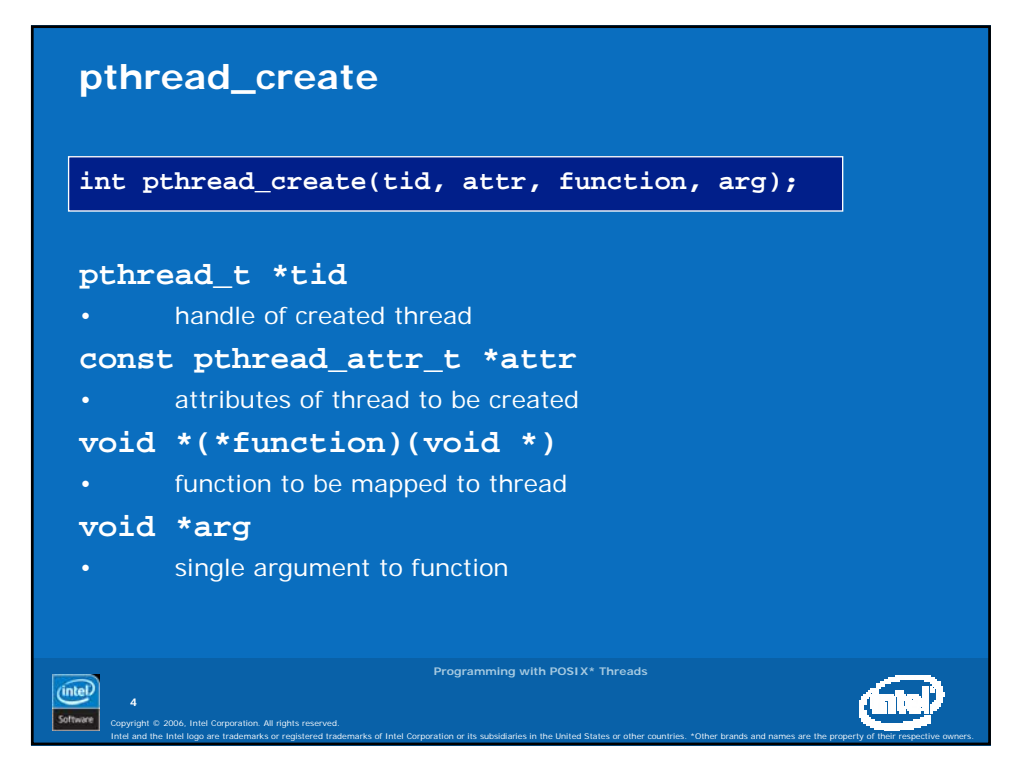

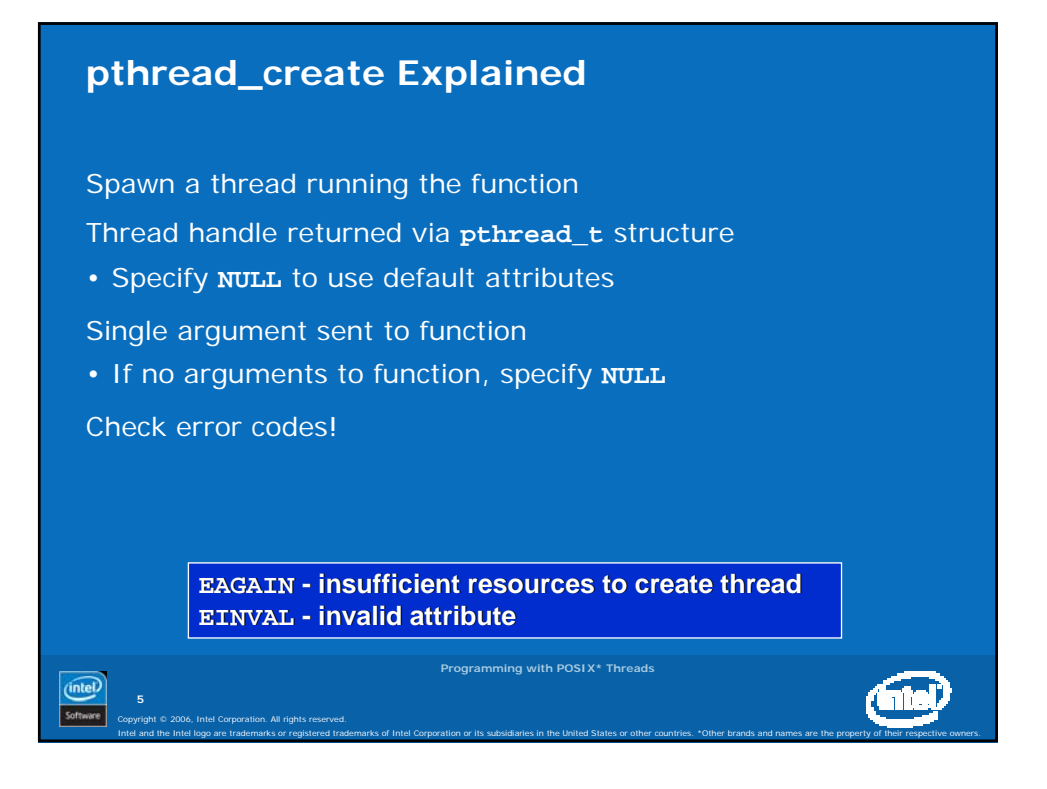

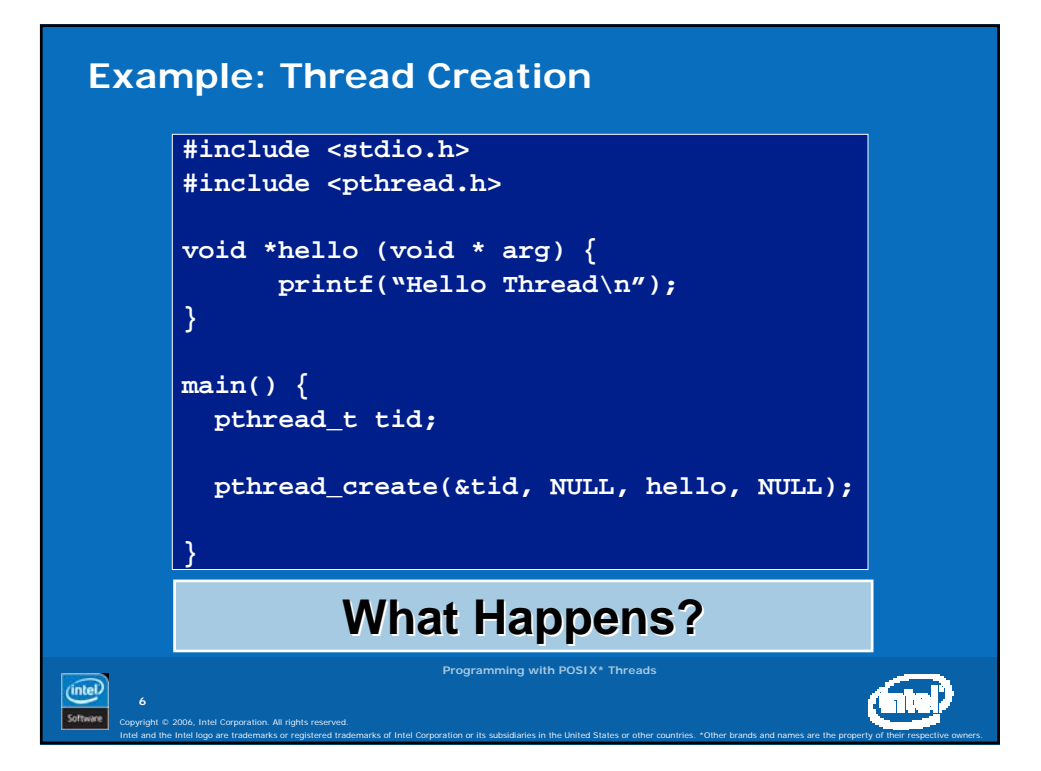

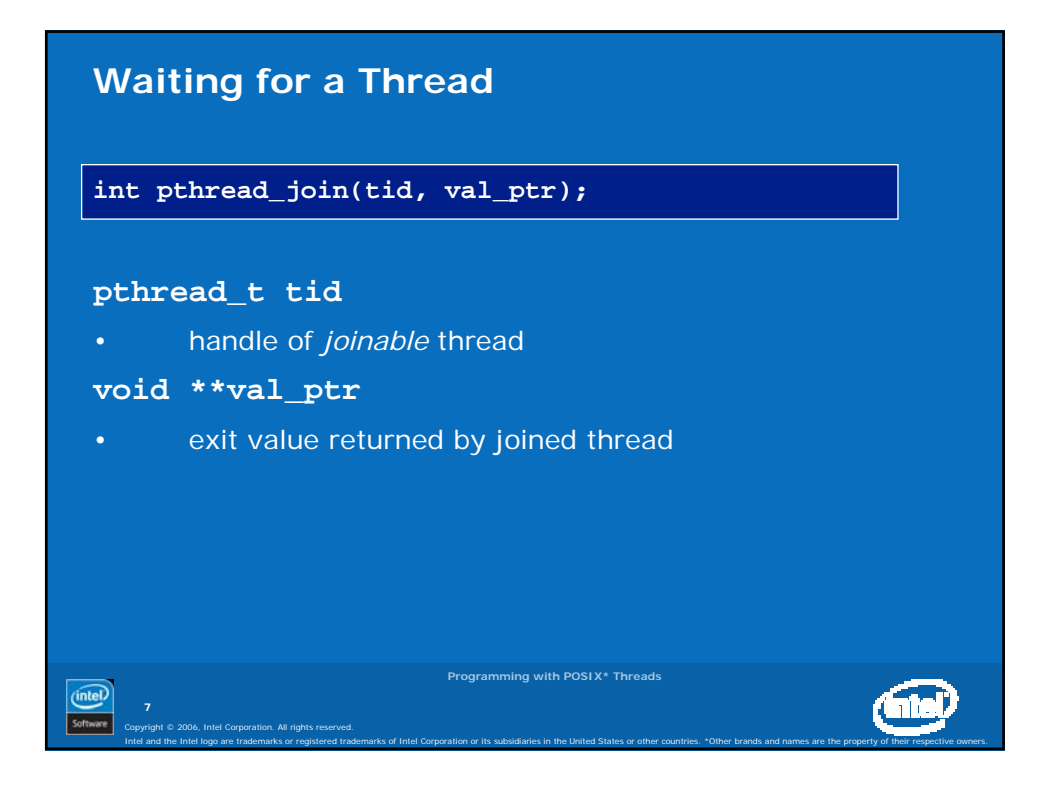

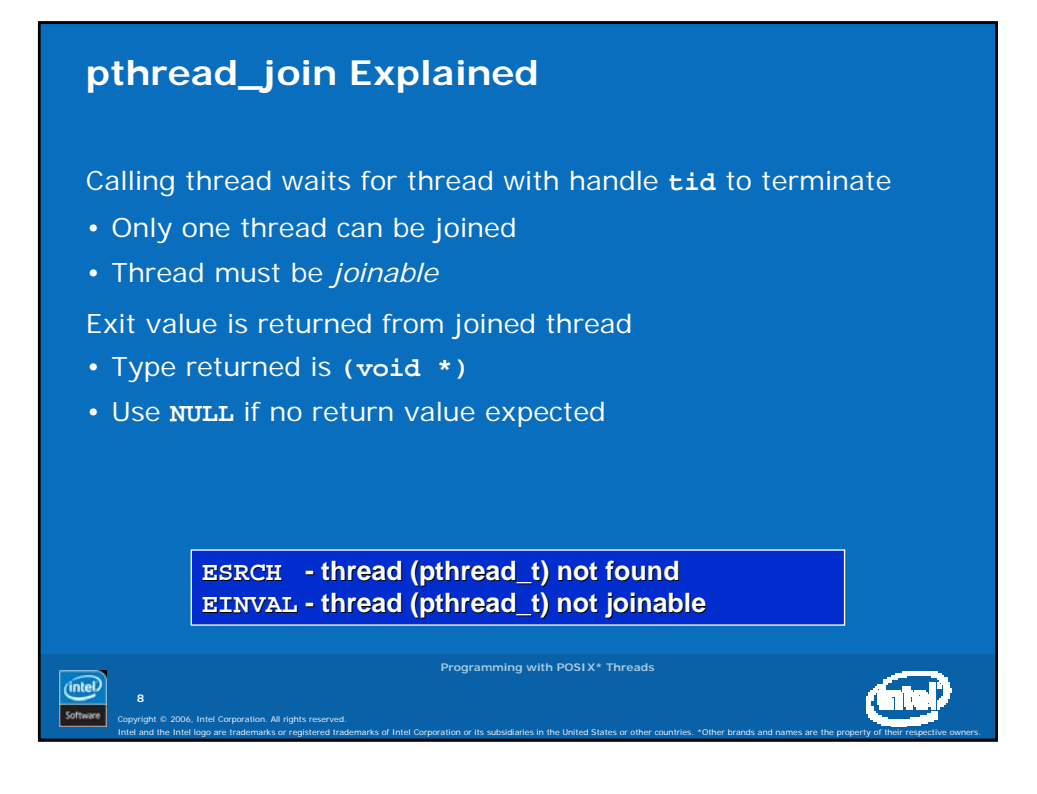

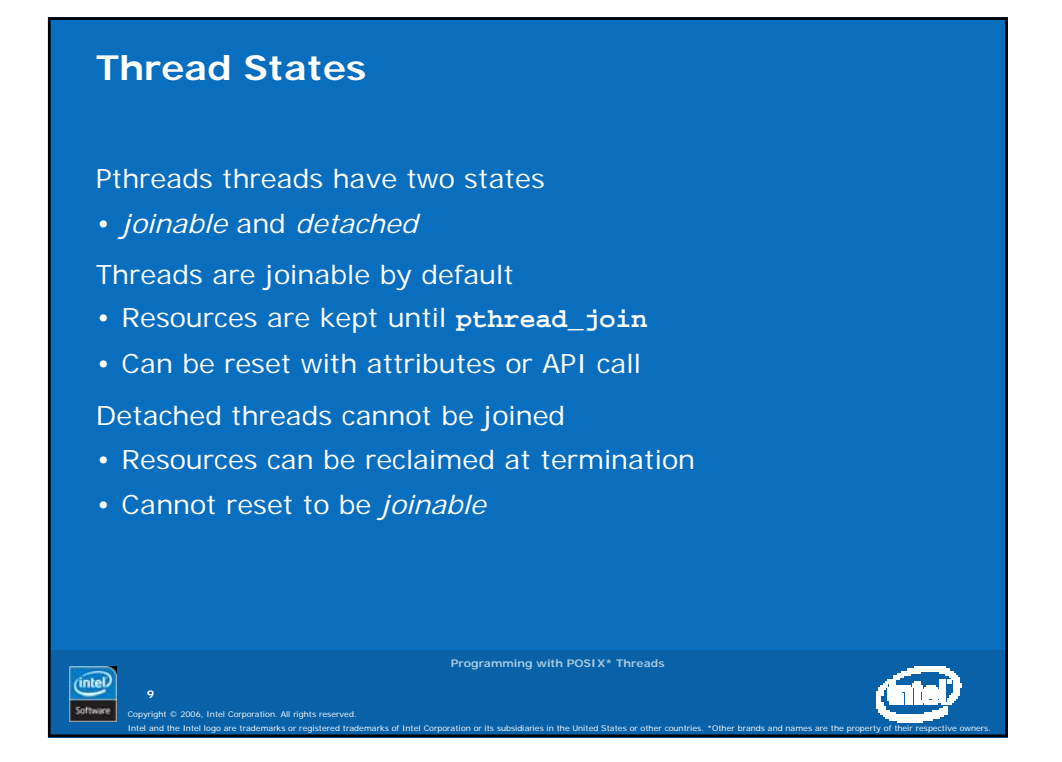

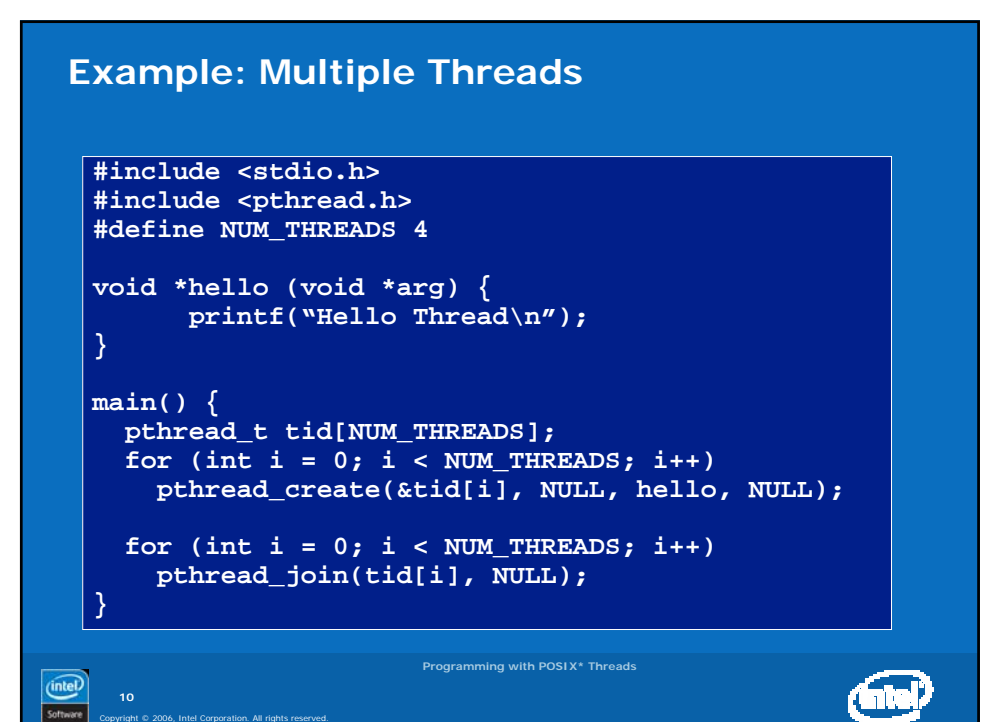

Intel and the Intel logo are trademarks or registered trademarks of Intel Corporation or its subsidiaries in the United States or other countries. \*Other brands and names are the property of their respective owners.

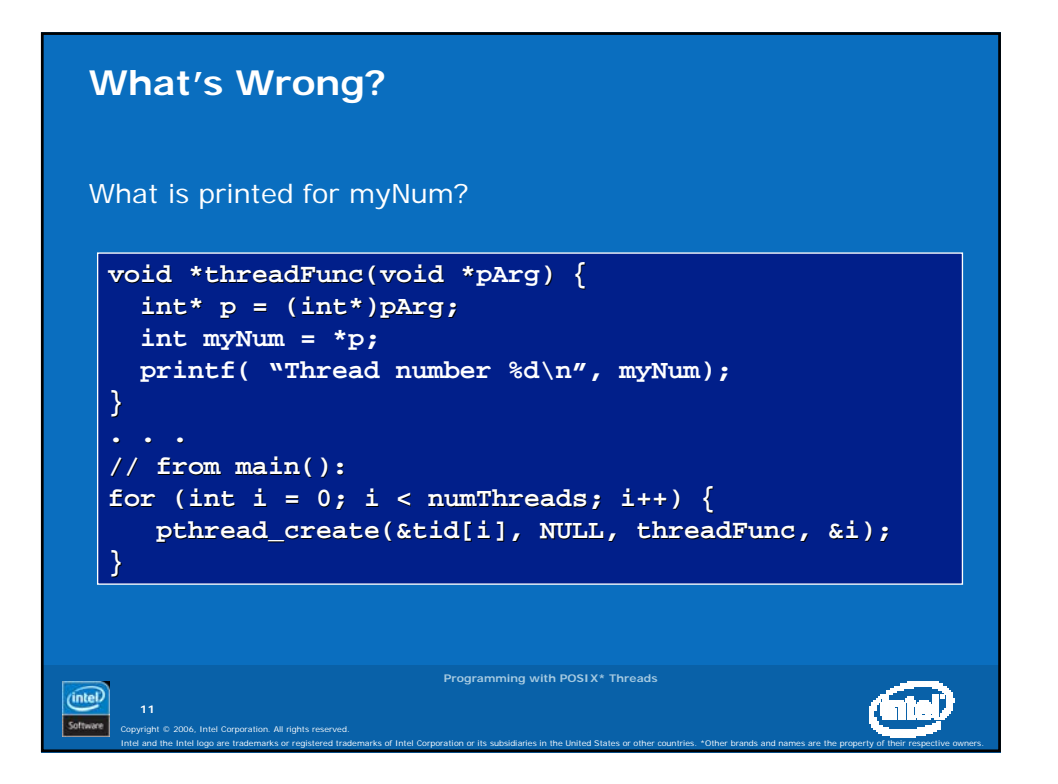

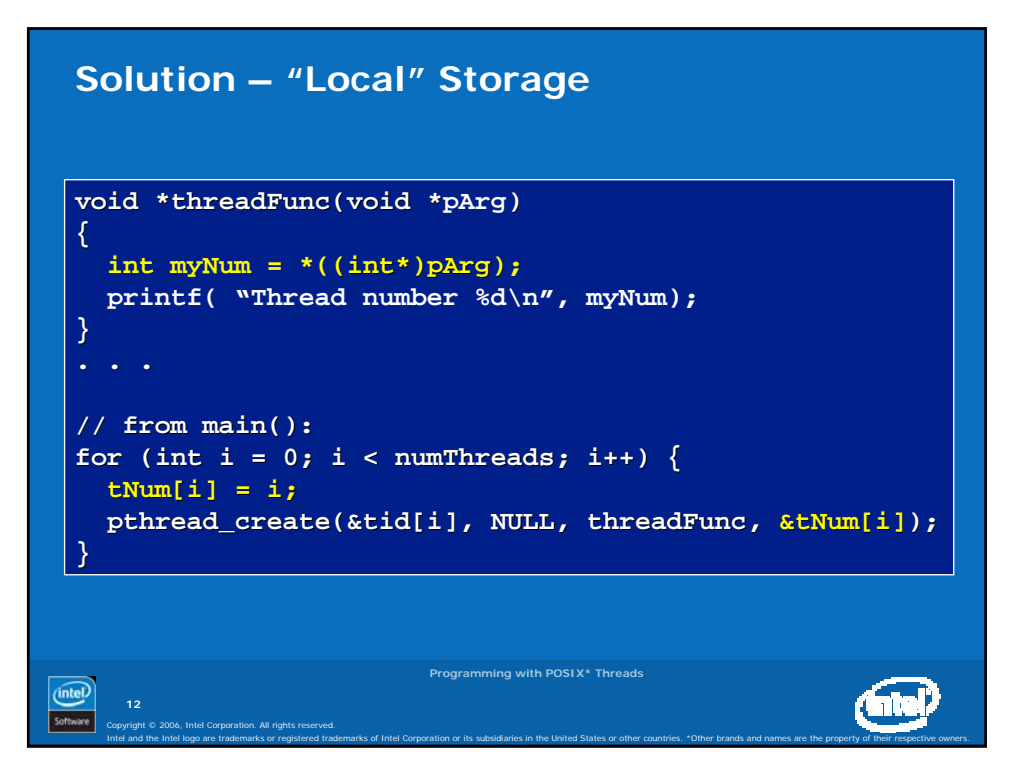